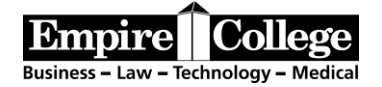

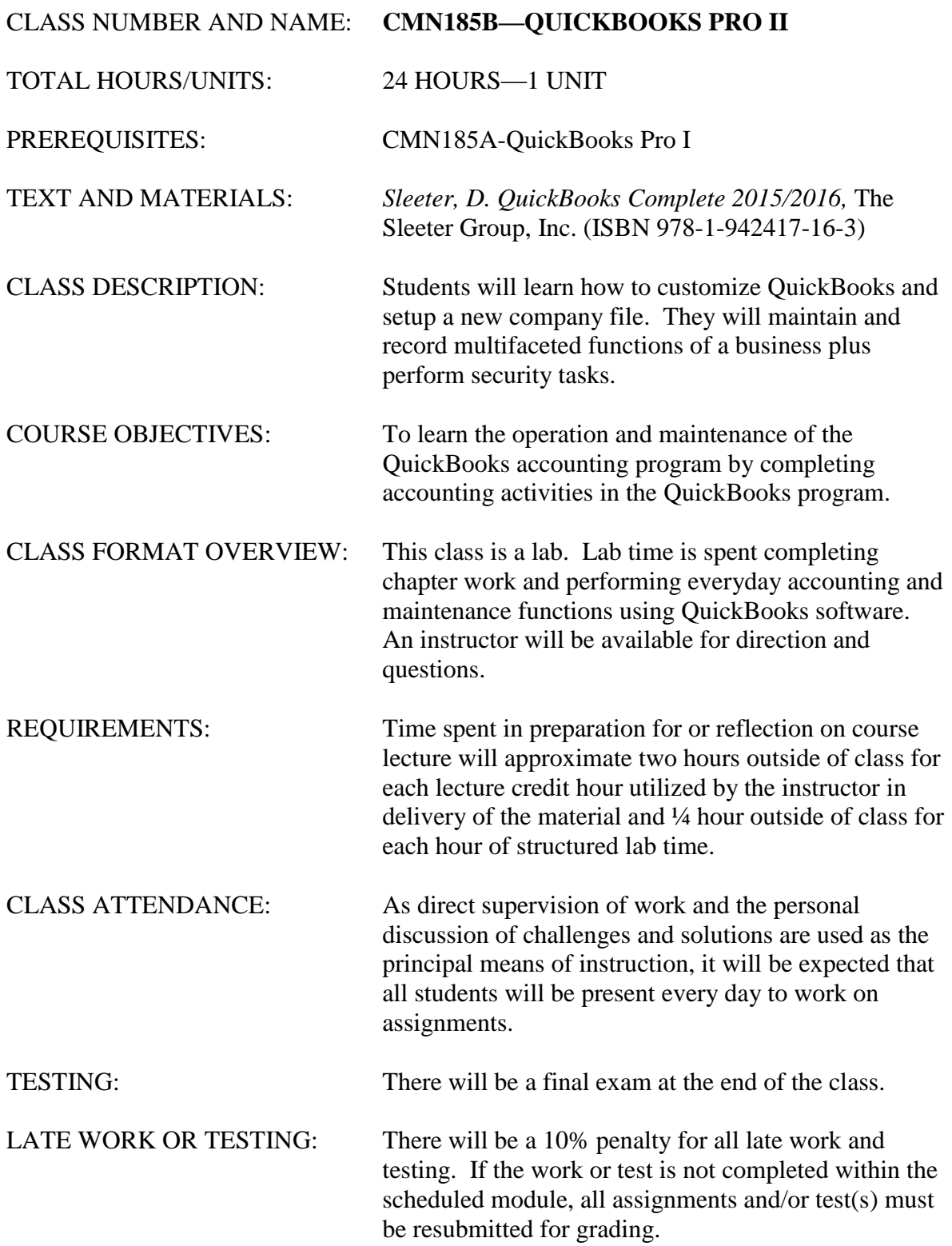

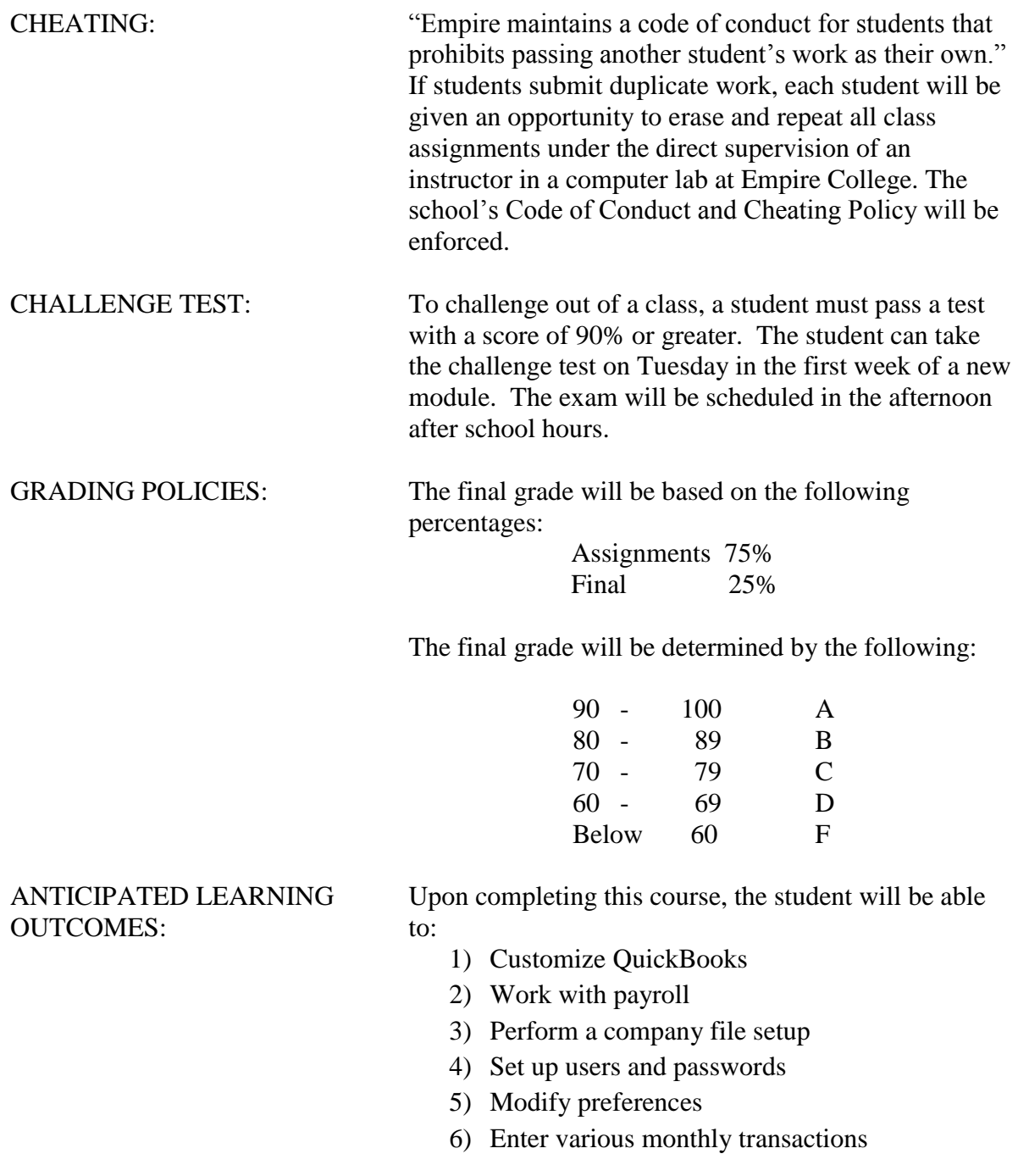

## **CMN185B QuickBooks Schedule**

There may be a 10% penalty for all late work and testing. For each Chapter: restore a portable file, read the chapter information, and perform the computer steps. Complete the end of the chapter problem #2. Answer the Review Questions at the end of each chapter and check your answers with those listed in the Appendix in the back of your book to prepare for the closed book final exam. Whenever the instructions on this syllabus tell you to save a document, you must save the assignment as an XPS file to your documents. Submit the XPS files of the scheduled assignments as an attachment in an e-mail to **[CMN185B@empirecollege.com](mailto:CMN185A@empirecollege.com). Your subject line must include your name and the** 

**assignment number. In the body of the email, include your instructor's name, the room, and the class period.** Record the date you submit the files and your grade on the log. -

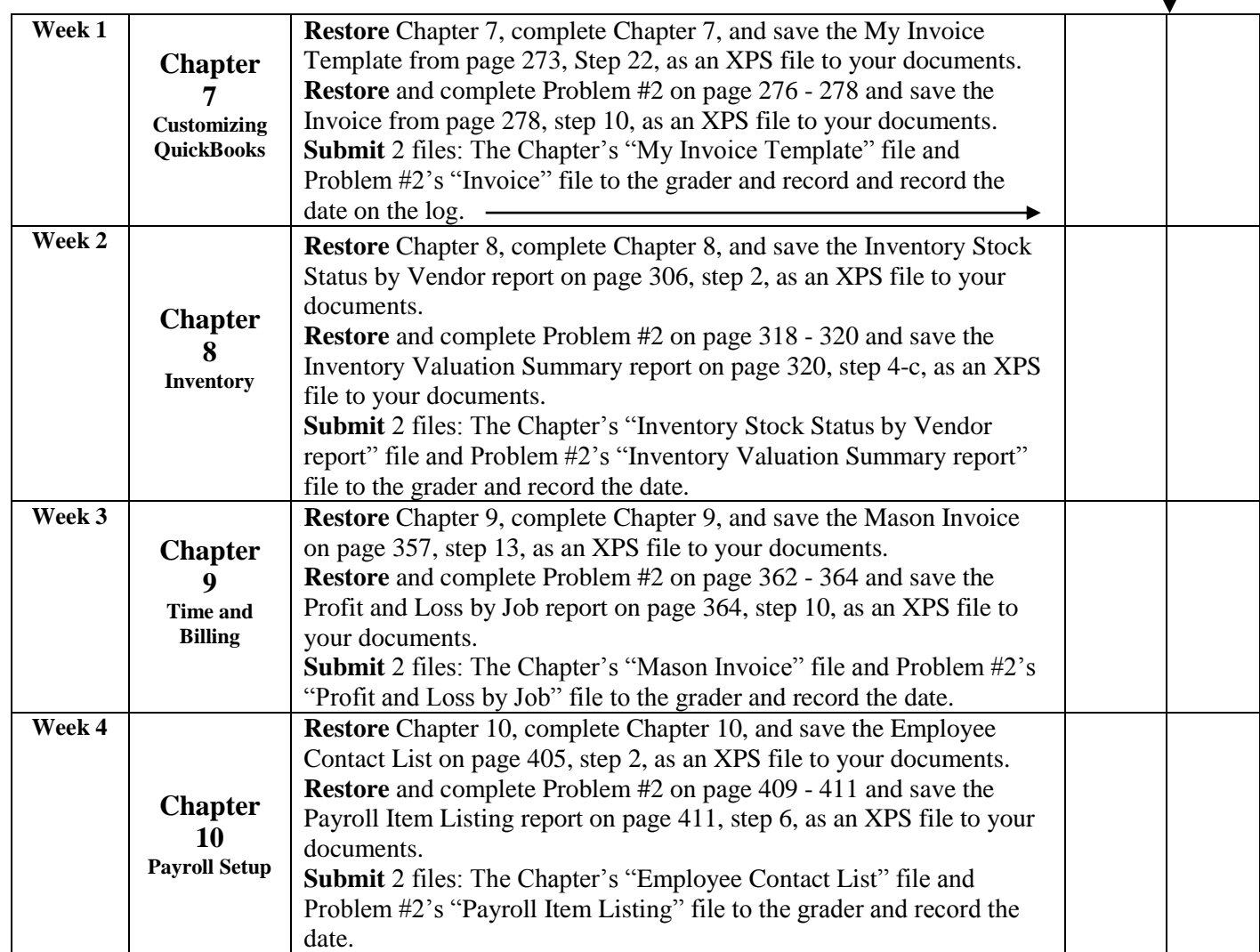

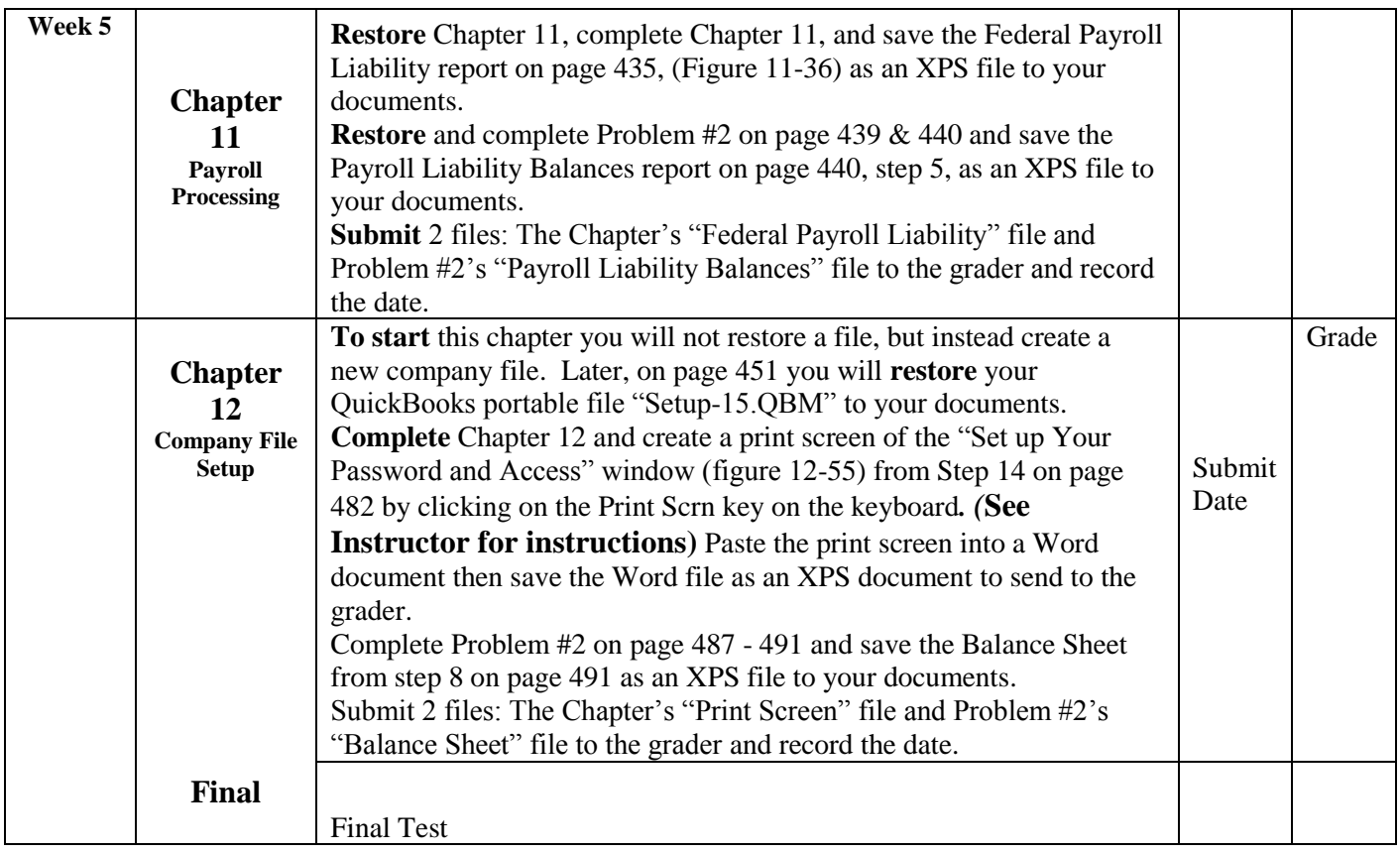